#### **NAME**

regcomp, regexec, regerror, regfree − POSIX regex functions

# **LIBRARY**

Standard C library (*libc*, *−lc*)

## **SYNOPSIS**

**#include <regex.h>**

**int regcomp(regex\_t \*restrict** preg**, const char \*restrict** regex**, int** cflags**); int regexec(const regex\_t \*restrict** preg**, const char \*restrict** string**,**

**size\_t** nmatch**, regmatch\_t** pmatch**[\_Nullable restrict .**nmatch**], int** eflags**);**

```
size_t regerror(int errcode, const regex_t *_Nullable restrict preg,
            char errbuf[_Nullable restrict .errbuf_size],
            size_t errbuf_size);
```
**void regfree(regex\_t \***preg**);**

```
typedef struct {
```

```
size_t re_nsub; /* Number of parenthesized subexpressions */
} regex_t;
```

```
typedef struct {
```
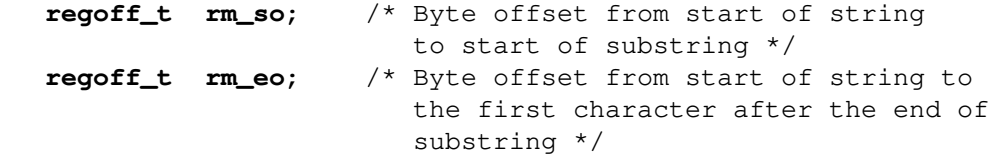

**} regmatch\_t;**

**typedef** /\* ... \*/ **regoff\_t;**

# **DESCRIPTION**

#### **Compilation**

**regcomp**() is used to compile a regular expression into a form that is suitable for subsequent **regexec**() searches.

On success, the pattern buffer at *\*preg* is initialized. *regex* is a null-terminated string. The locale must be the same when running **regexec**().

After **regcomp**() succeeds, *preg->re\_nsub* holds the number of subexpressions in *regex*. Thus, a value of *preg->re\_nsub* +1passed as *nmatch* to **regexec**() is sufficient to capture all matches.

*cflags* is the bitwise OR of zero or more of the following:

## **REG\_EXTENDED**

Use POSIX Extended Regular Expression syntax when interpreting *regex*. If not set, POSIX Basic Regular Expression syntax is used.

#### **REG\_ICASE**

Do not differentiate case. Subsequent **regexec**() searches using this pattern buffer will be case insensitive.

#### **REG\_NOSUB**

Report only overall success. **regexec**() will use only *pmatch* for **REG\_STARTEND**, ignoring *nmatch*.

# **REG\_NEWLINE**

Match-any-character operators don't match a newline.

A nonmatching list  $(\lceil \Delta ... \rceil)$  not containing a newline does not match a newline.

Match-beginning-of-line operator (**^**) matches the empty string immediately after a newline, regardless of whether *eflags*, the execution flags of **regexec**(), contains **REG\_NOTBOL**.

Match-end-of-line operator (**\$**) matches the empty string immediately before a newline, regardless of whether *eflags* contains **REG\_NOTEOL**.

## **Matching**

**regexec**() is used to match a null-terminated string against the compiled pattern buffer in *\*preg*, which must have been initialised with **regexec**(). *eflags* is the bitwise OR of zero or more of the following flags:

## **REG\_NOTBOL**

The match-beginning-of-line operator always fails to match (but see the compilation flag **REG\_NEWLINE** above). This flag may be used when different portions of a string are passed to **regexec**() and the beginning of the string should not be interpreted as the beginning of the line.

# **REG\_NOTEOL**

The match-end-of-line operator always fails to match (but see the compilation flag **REG\_NEW-LINE** above).

## **REG\_STARTEND**

Match [*string + pmatch[0].rm\_so*, *string + pmatch[0].rm\_eo*) instead of [*string*, *string + strlen(string)*). This allows matching embedded NUL bytes and avoids a **strlen**(3) on knownlength strings. If any matches are returned (**REG\_NOSUB** wasn't passed to **regcomp**(), the match succeeded, and *nmatch* > 0), they overwrite *pmatch* as usual, and the match offsets remain relative to *string* (not *string + pmatch[0].rm\_so*). This flag is a BSD extension, not present in POSIX.

## **Match offsets**

Unless **REG\_NOSUB** was set for the compilation of the pattern buffer, it is possible to obtain match addressing information. *pmatch* must be dimensioned to have at least *nmatch* elements. These are filled in by **regexec**() with substring match addresses. The offsets of the subexpression starting at the *i*th open parenthesis are stored in *pmatch[i]*. The entire regular expression's match addresses are stored in *pmatch[0]*. (Note that to return the offsets of *N* subexpression matches, *nmatch* must be at least *N+1*.) Any unused structure elements will contain the value −1.

Each *rm\_so* element that is not −1 indicates the start offset of the next largest substring match within the string. The relative *rm\_eo* element indicates the end offset of the match, which is the offset of the first character after the matching text.

*regoff\_t* is a signed integer type capable of storing the largest value that can be stored in either an *ptrdiff\_t* type or a *ssize\_t* type.

# **Error reporting**

**regerror**() is used to turn the error codes that can be returned by both **regcomp**() and **regexec**() into error message strings.

**regerror**() is passed the error code, *errcode*, the pattern buffer, *preg*, a pointer to a character string buffer, *errbuf*, and the size of the string buffer, *errbuf\_size*. It returns the size of the *errbuf* required to contain the null-terminated error message string. If both *errbuf* and *errbuf\_size* are nonzero, *errbuf* is filled in with the first *errbuf\_size − 1* characters of the error message and a terminating null byte ('\0').

## **Freeing**

**regfree**() deinitializes the pattern buffer at *\*preg*, freeing any associated memory; *\*preg* must have been initialized via **regcomp**().

# **RETURN VALUE**

**regcomp**() returns zero for a successful compilation or an error code for failure.

**regexec**() returns zero for a successful match or **REG\_NOMATCH** for failure.

#### **ERRORS**

The following errors can be returned by **regcomp**():

#### **REG\_BADBR**

Invalid use of back reference operator.

#### **REG\_BADPAT**

Invalid use of pattern operators such as group or list.

#### **REG\_BADRPT**

Invalid use of repetition operators such as using '\*' as the first character.

#### **REG\_EBRACE**

Un-matched brace interval operators.

## **REG\_EBRACK**

Un-matched bracket list operators.

# **REG\_ECOLLATE**

Invalid collating element.

#### **REG\_ECTYPE**

Unknown character class name.

# **REG\_EEND**

Nonspecific error. This is not defined by POSIX.

#### **REG\_EESCAPE**

Trailing backslash.

#### **REG\_EPAREN**

Un-matched parenthesis group operators.

#### **REG\_ERANGE**

Invalid use of the range operator; for example, the ending point of the range occurs prior to the starting point.

#### **REG\_ESIZE**

Compiled regular expression requires a pattern buffer larger than 64 kB. This is not defined by POSIX.

## **REG\_ESPACE**

The regex routines ran out of memory.

#### **REG\_ESUBREG**

Invalid back reference to a subexpression.

## **ATTRIBUTES**

For an explanation of the terms used in this section, see **attributes**(7).

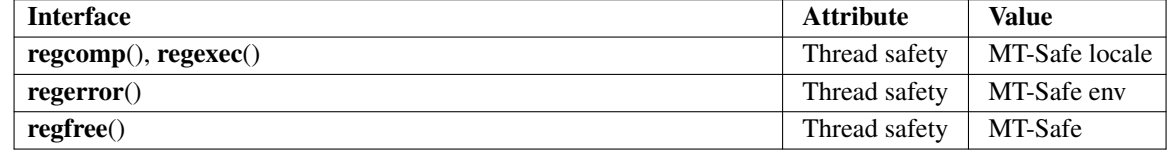

## **STANDARDS**

POSIX.1-2008.

#### **HISTORY**

POSIX.1-2001.

Prior to POSIX.1-2008, *regoff\_t* was required to be capable of storing the largest value that can be stored in either an *off\_t* type or a *ssize\_t* type.

# **CAVEATS**

*re\_nsub* is only required to be initialized if **REG\_NOSUB** wasn't specified, but all known implementations initialize it regardless.

Both *regex\_t* and *regmatch\_t* may (and do) have more members, in any order. Always reference them by name.

# **EXAMPLES**

```
#include <stdint.h>
      #include <stdio.h>
      #include <stdlib.h>
      #include <regex.h>
      #define ARRAY_SIZE(arr) (sizeof((arr)) / sizeof((arr)[0]))
      static const char *const str =
              "1) John Driverhacker;\n2) John Doe;\n3) John Foo;\n";
      static const char *const re = "John.*o";
      int main(void)
      {
          static const char *s = str;regex_t regex;
          regmatch_t pmatch[1];
          regoff_t off, len;
          if (regcomp(&regex, re, REG_NEWLINE))
              exit(EXIT_FAILURE);
          printf("String = \forall"%s\forall", str);
          printf("Matches:\n");
          for (unsigned int i = 0; ; i++) {
              if (regexec(&regex, s, ARRAY_SIZE(pmatch), pmatch, 0))
                  break;
              off = pmatch[0].rm\_so + (s - str);len = pmatch[0].rm_eo − pmatch[0].rm_so;
              printf("#%zu:\n", i);
              printf("offset = \id; length = \id \n\in, (intmax_t) off,
                       (intmax_t) len);
              printf("substring = \Psi.*s\"\n", len, s + pmatch[0].rm_so);
              s += pmatch[0] .rm\_eo;}
          exit(EXIT_SUCCESS);
      }
SEE ALSO
```

```
grep(1), regex(7)
```
The glibc manual section, *Regular Expressions*